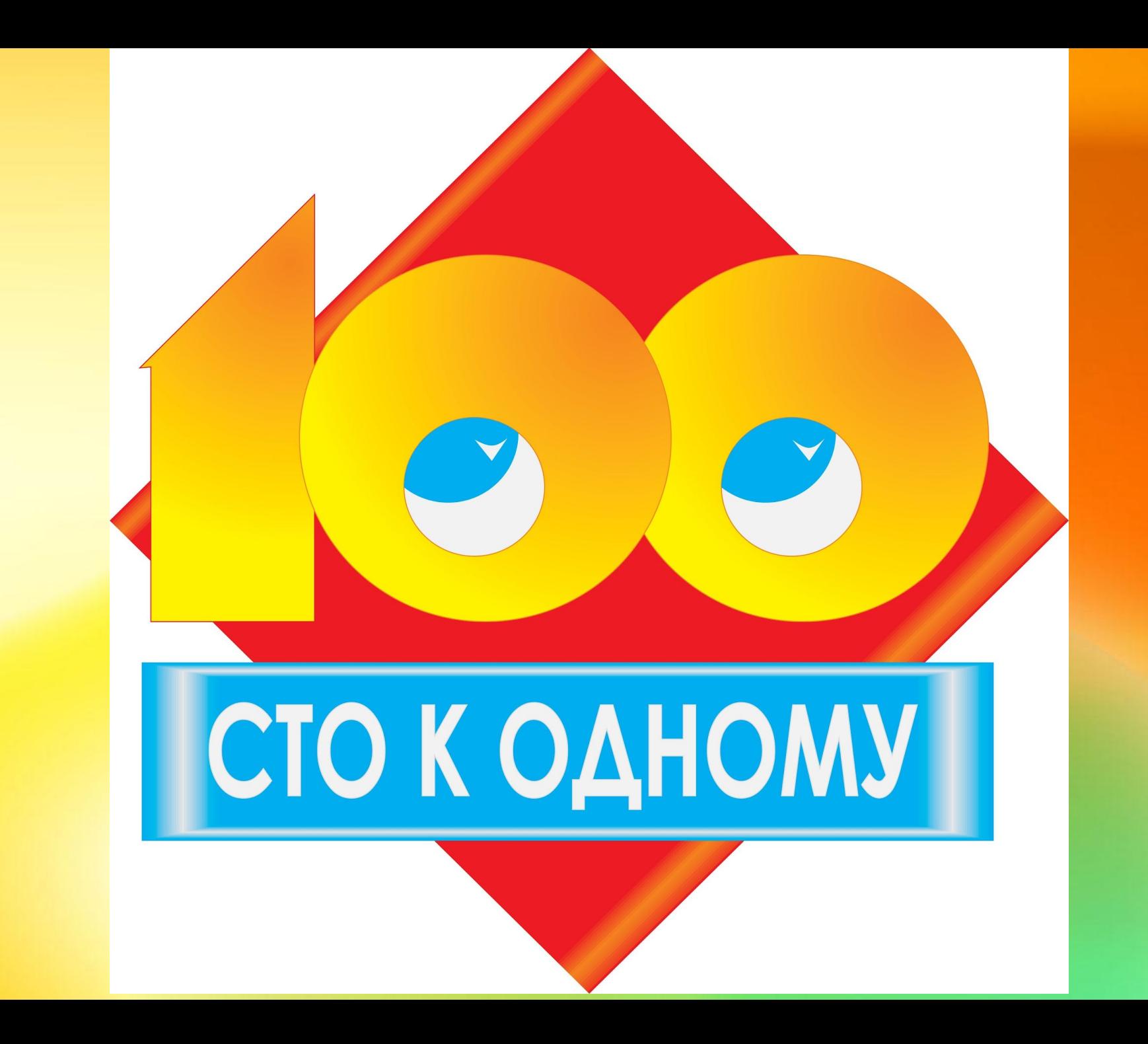

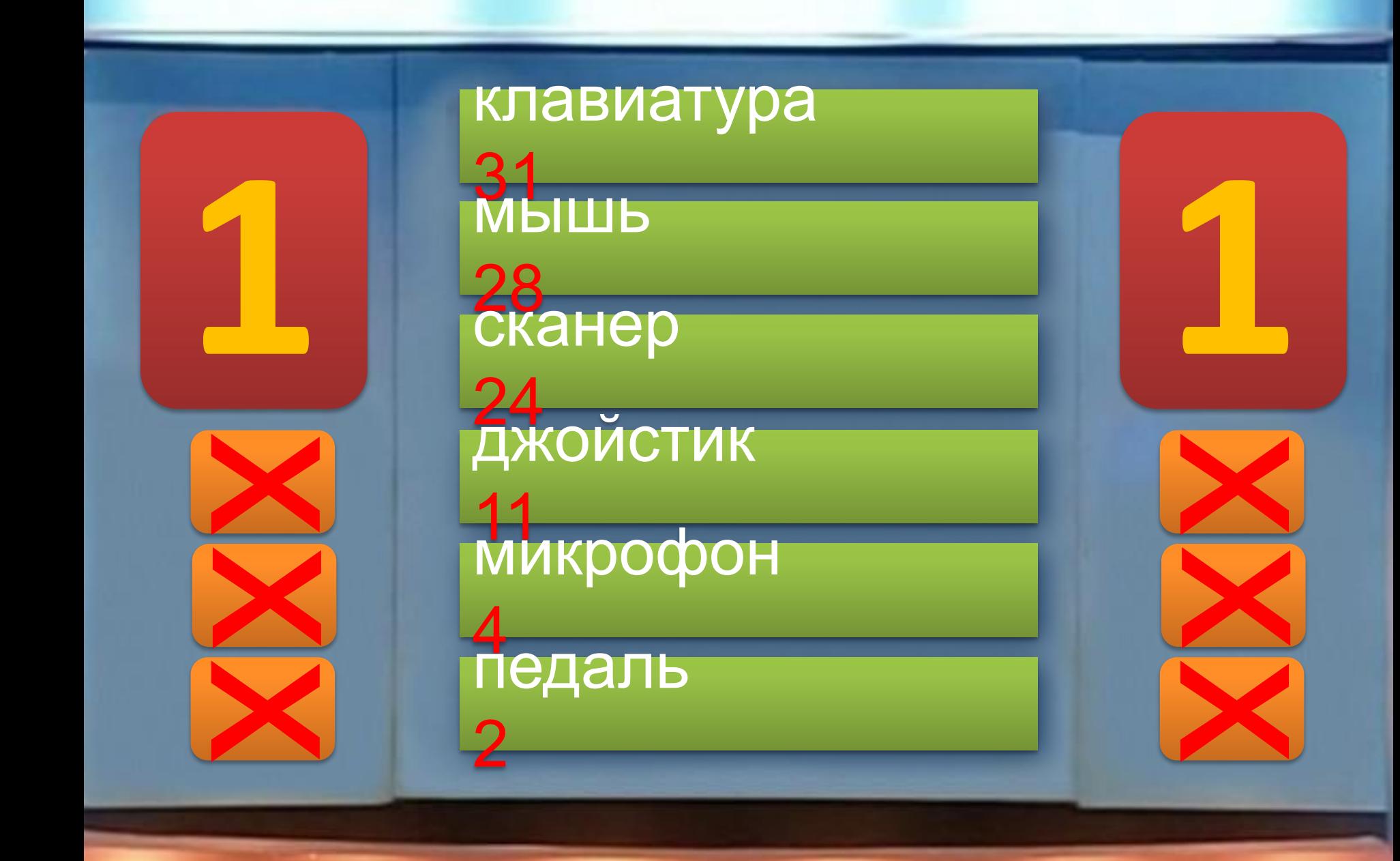

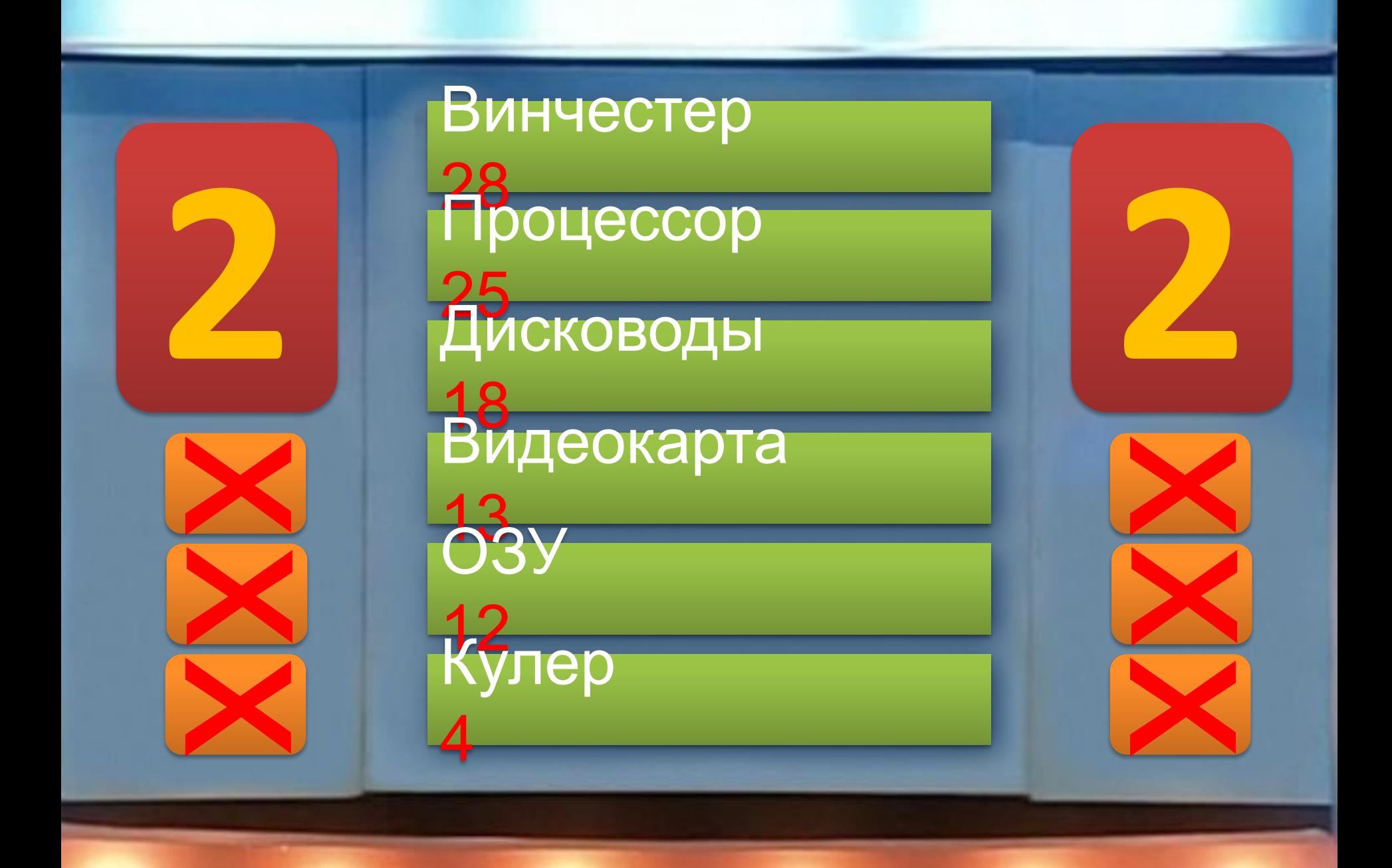

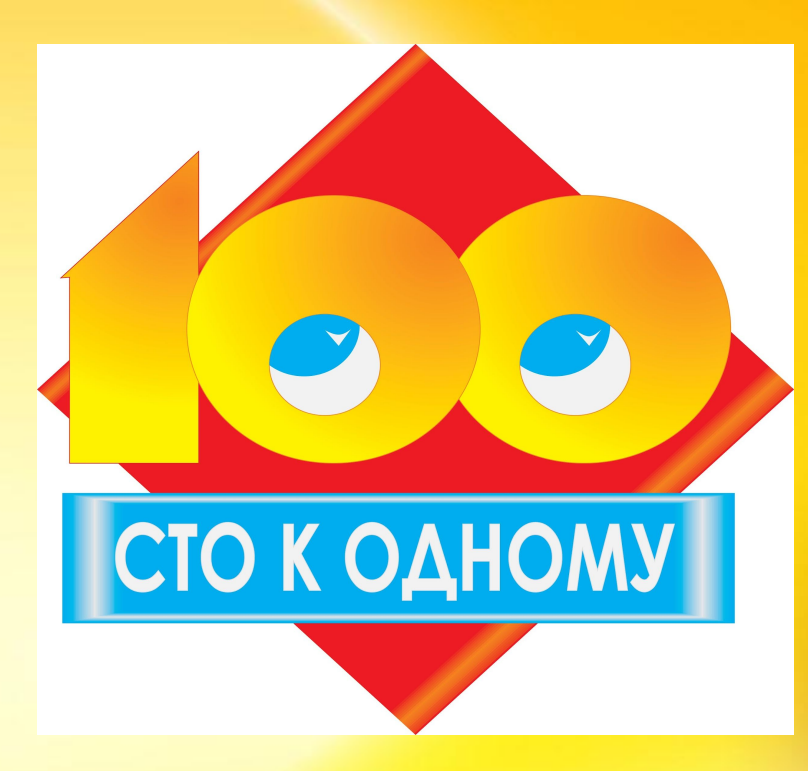

# **Конкурс зрителей**

# **«Говорят**

**дети»**

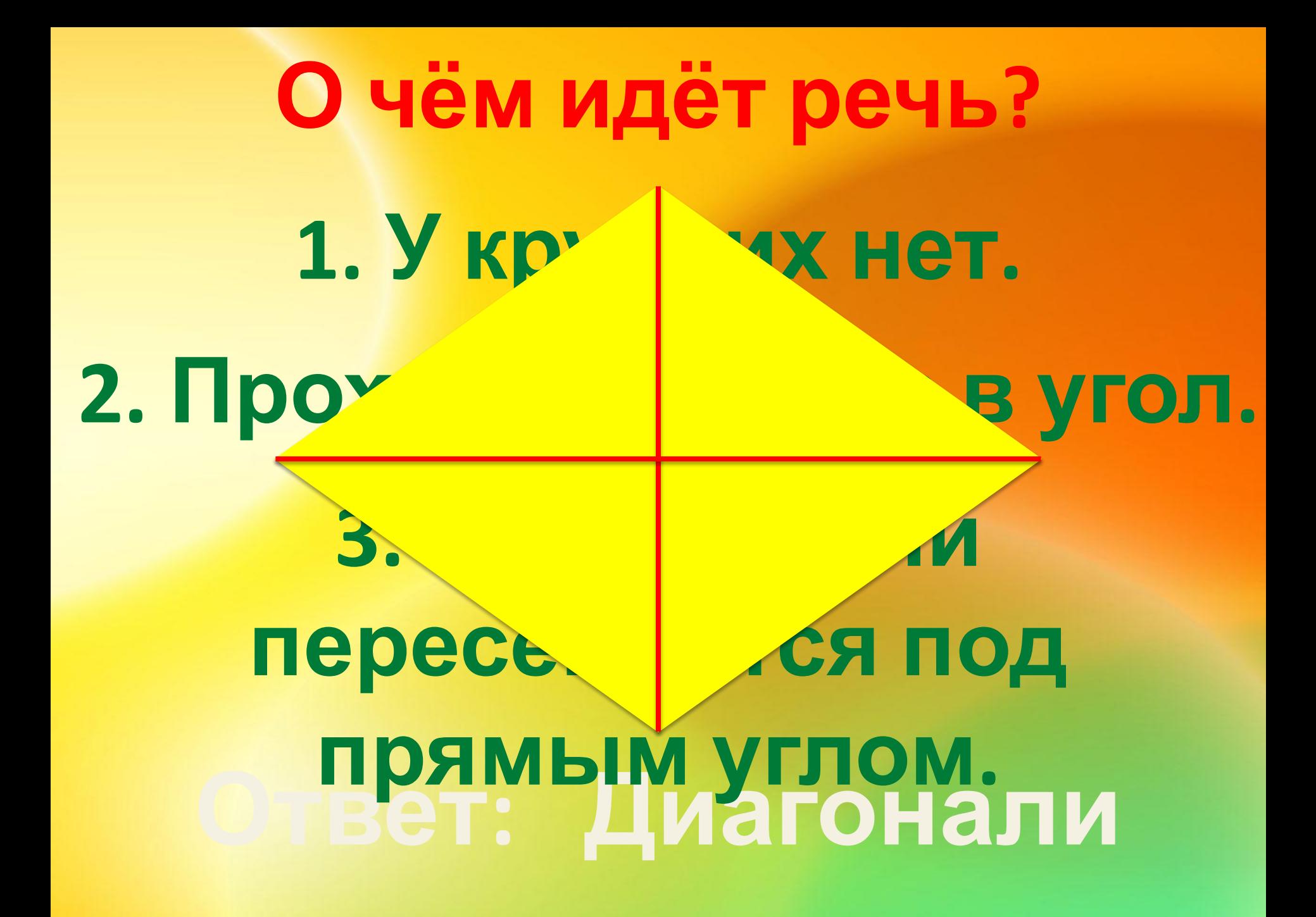

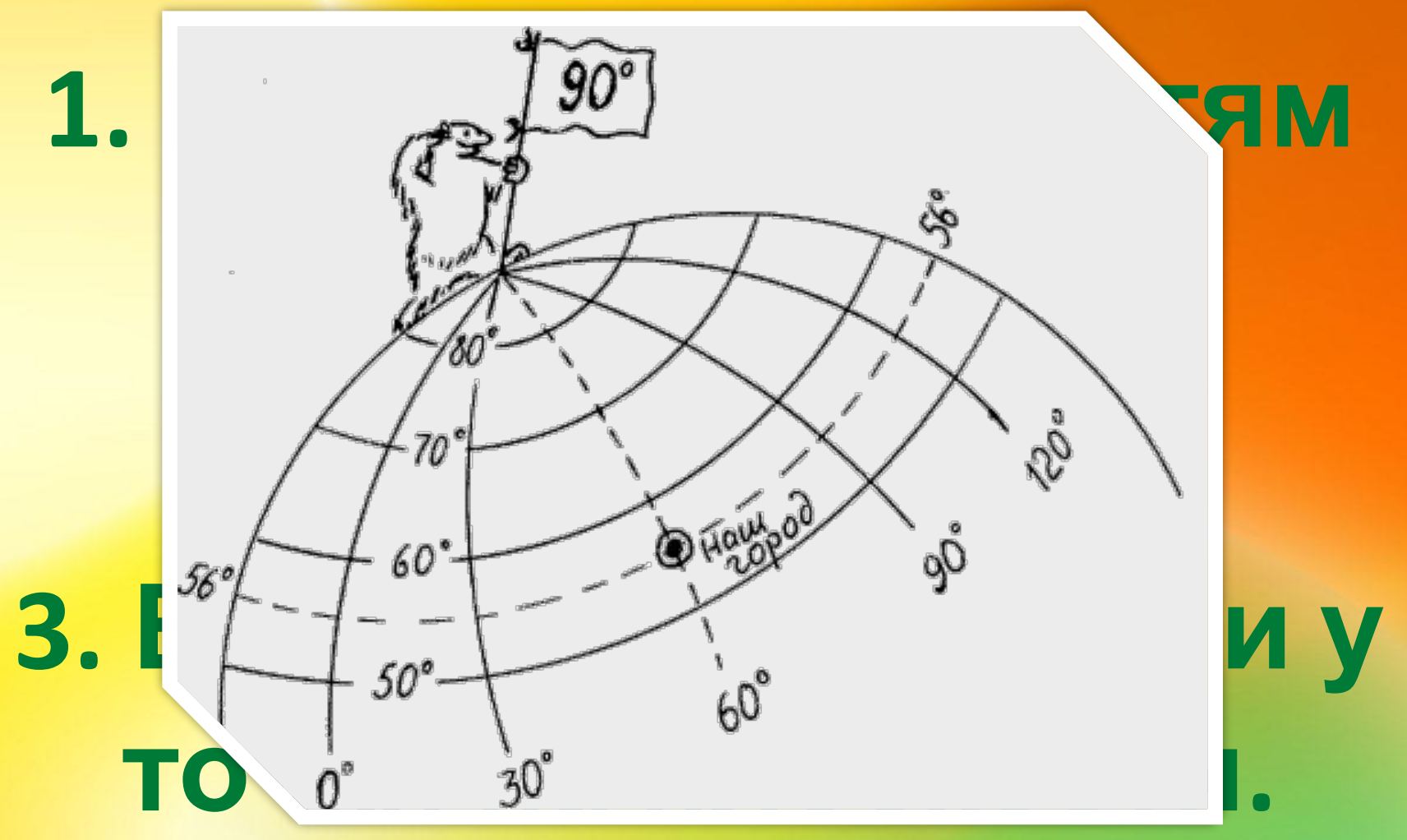

#### **Ответ: Координаты**

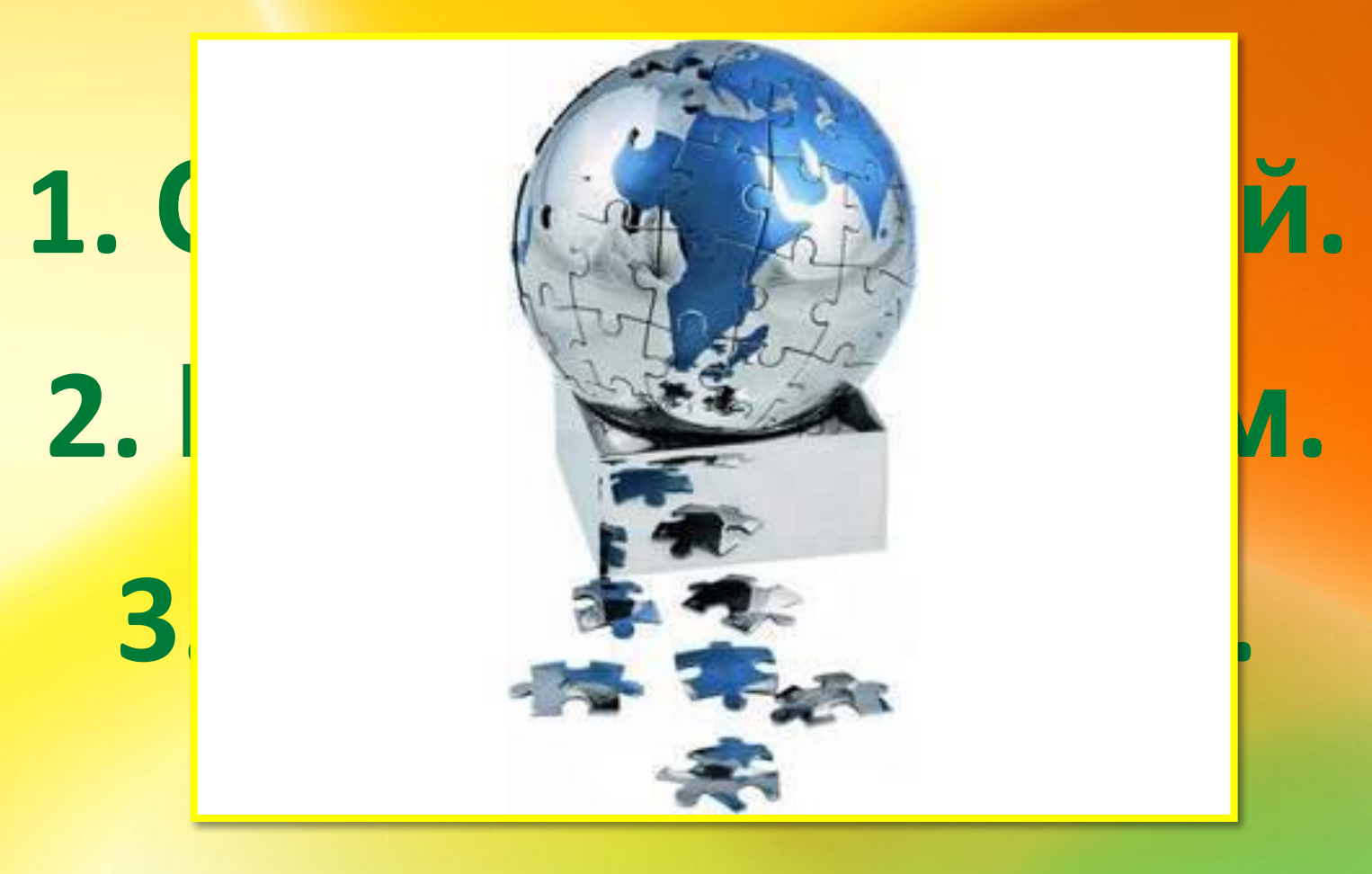

#### **Ответ: Шар**

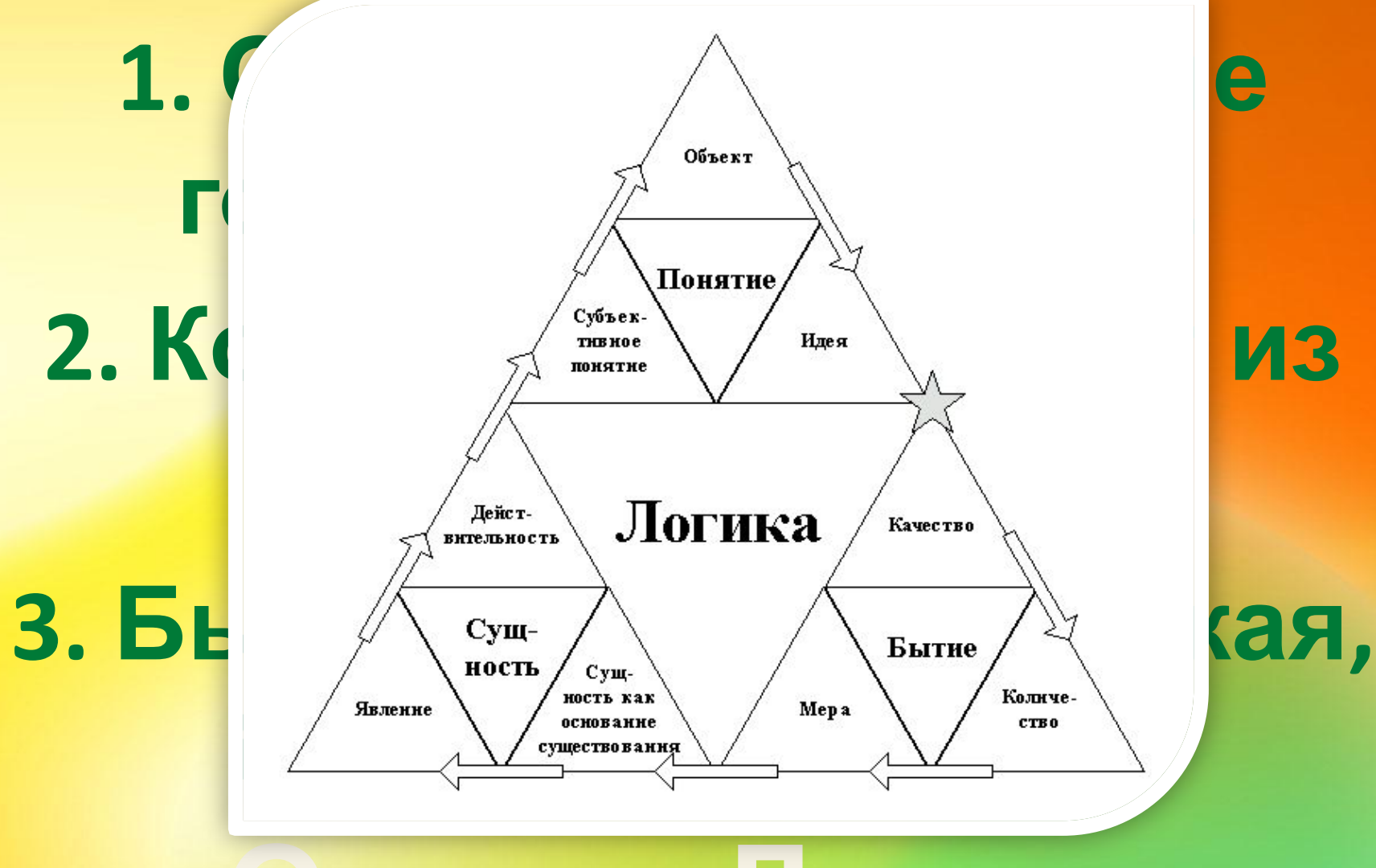

#### **Ответ: Логика**

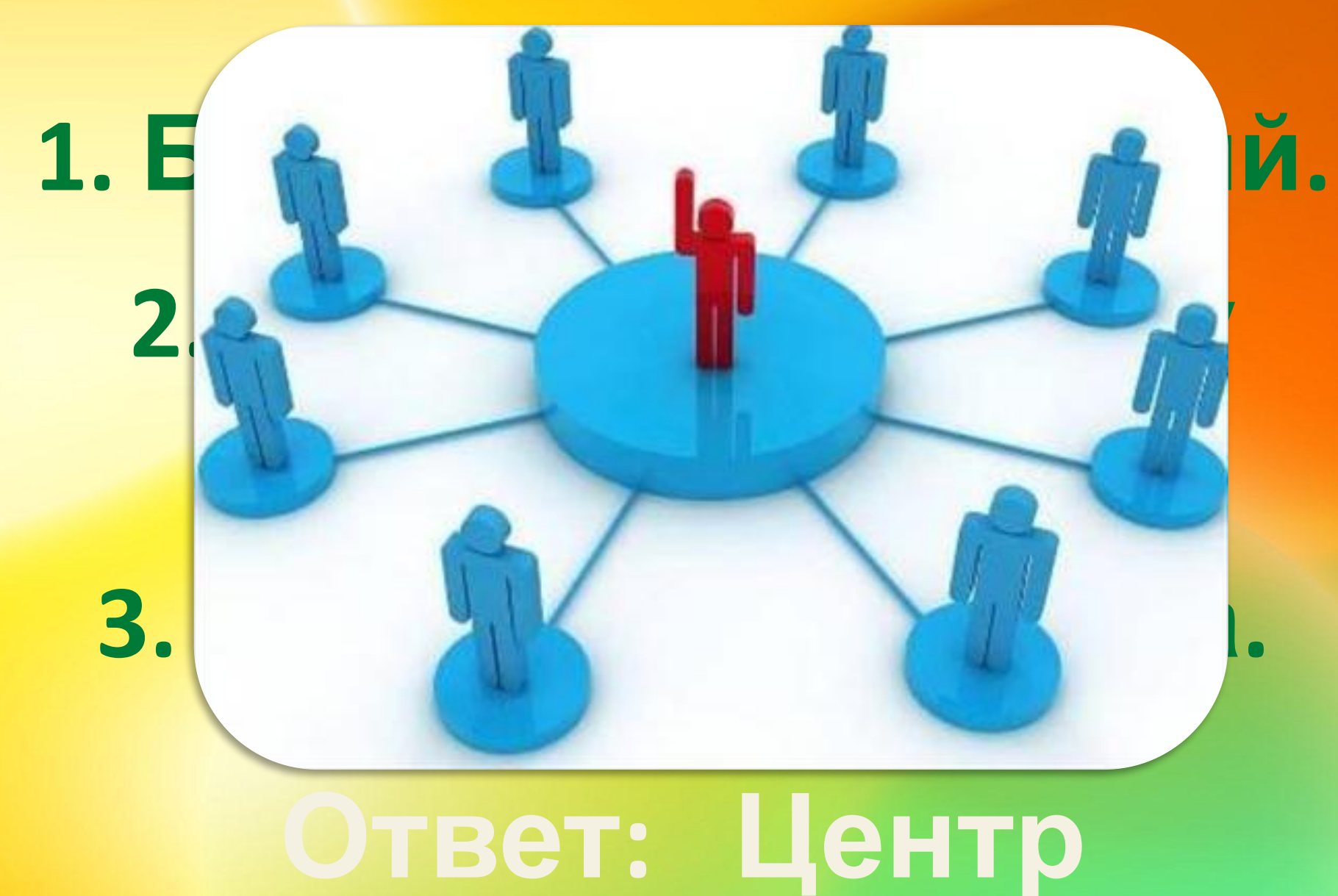

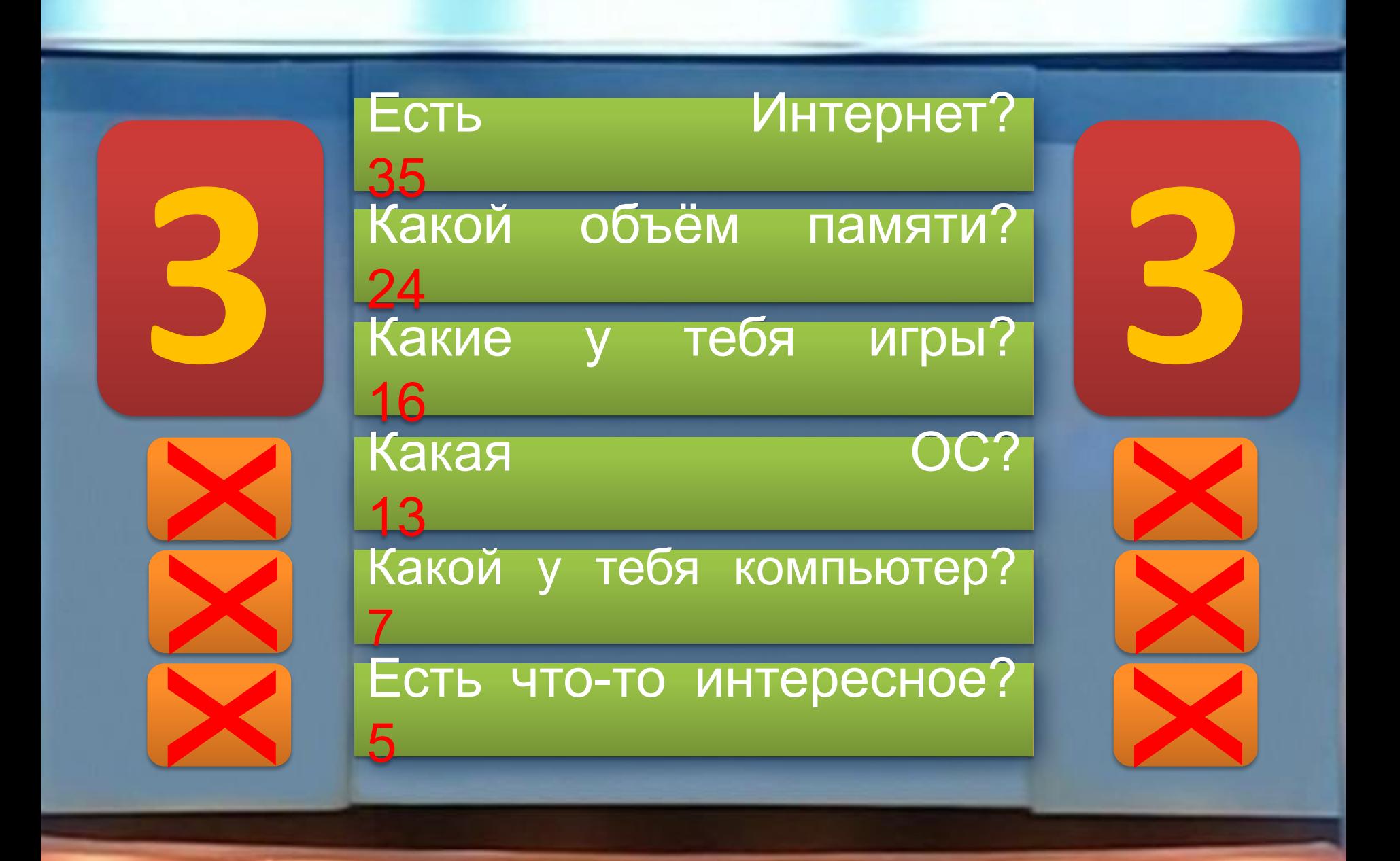

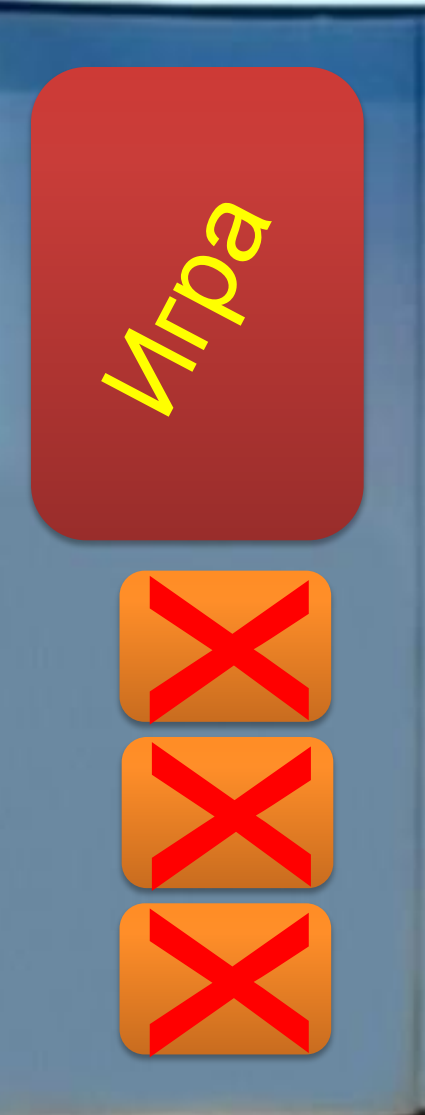

#### переполненная

Компьютерная

**Внутренняя** 

12<br>ВНешняя

19<br>ПОСТОЯННАЯ

бперативная

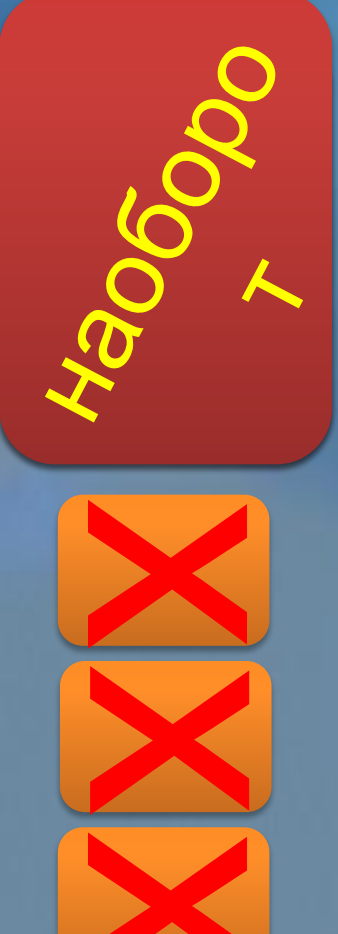

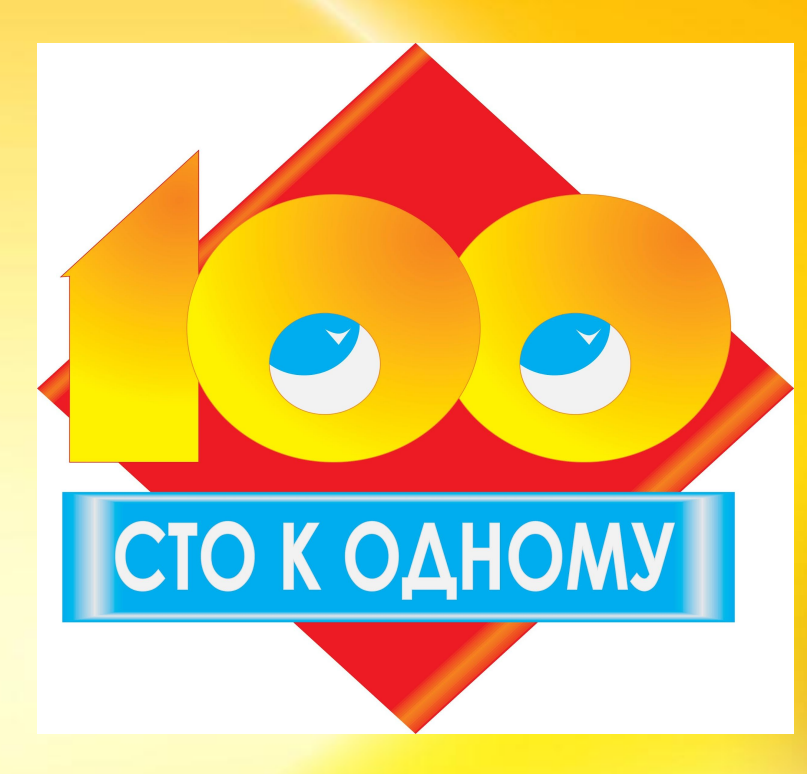

# **Конкурс зрителей**

## **«Анаграммы»**

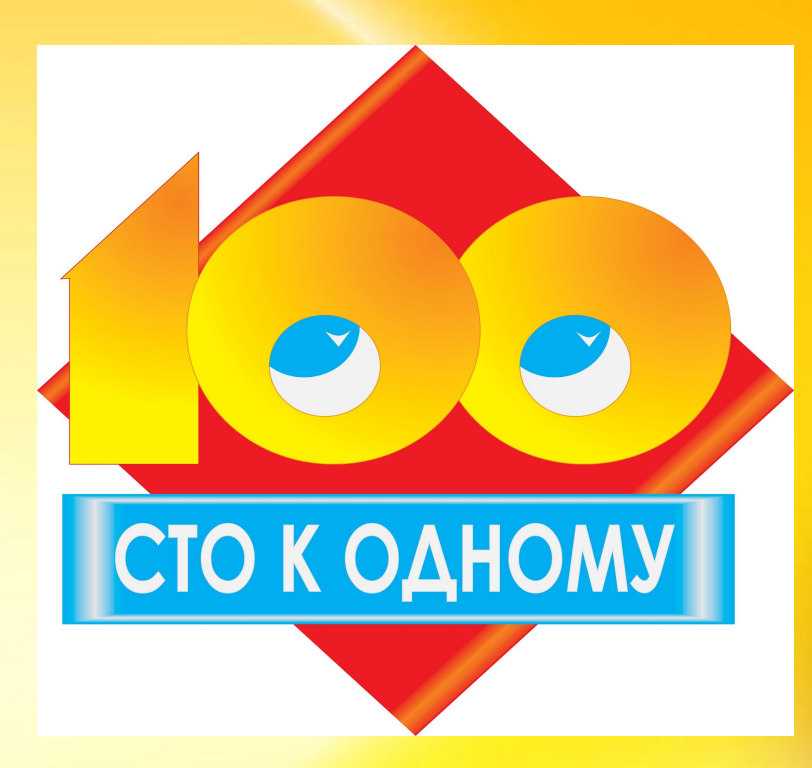

## **Задания для зрителей 7 класса**

## ретьюпомк

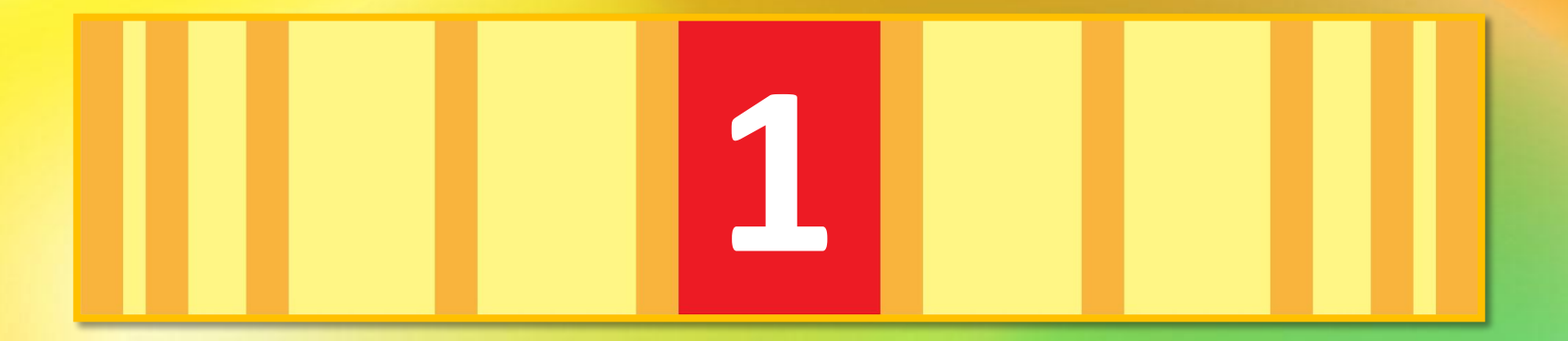

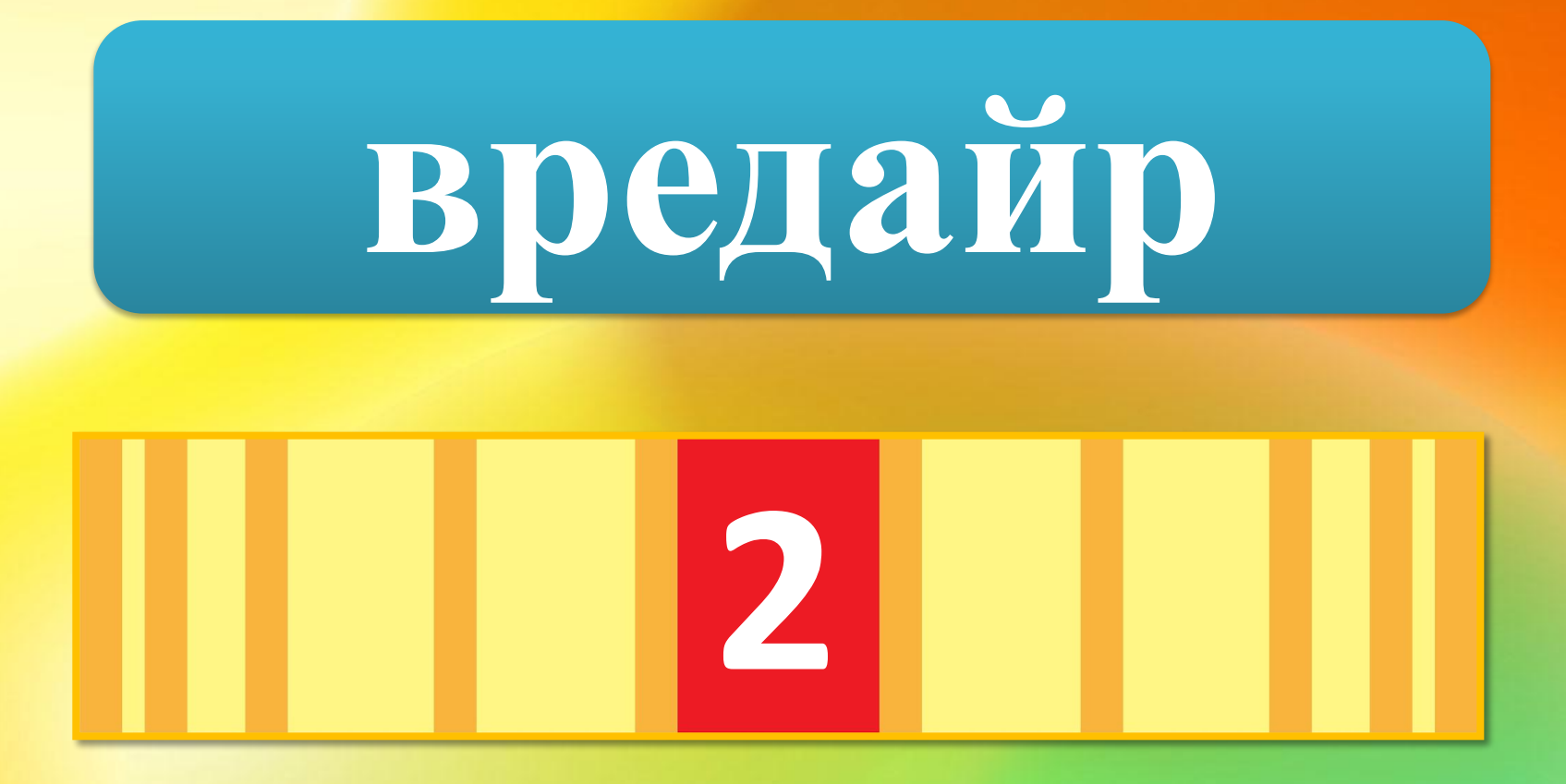

#### демом

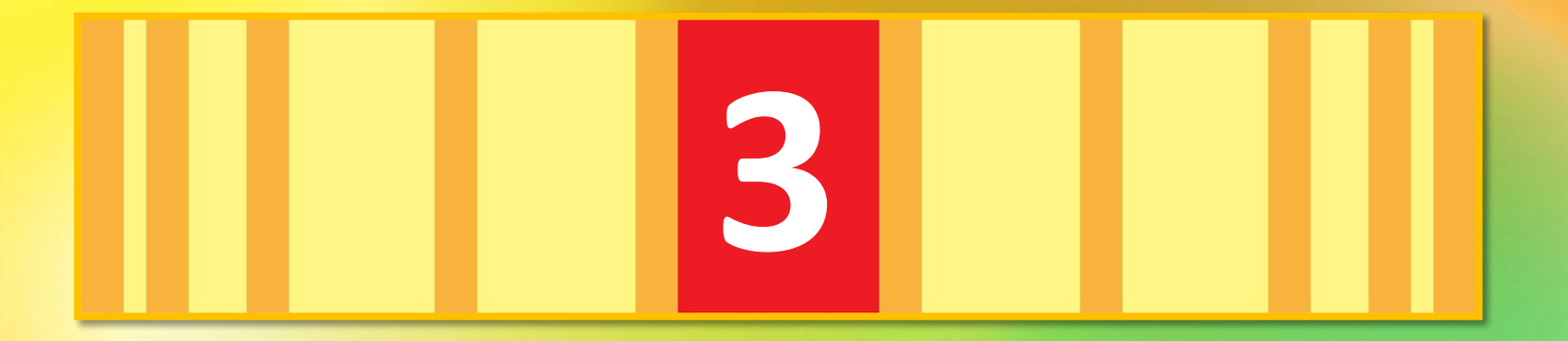

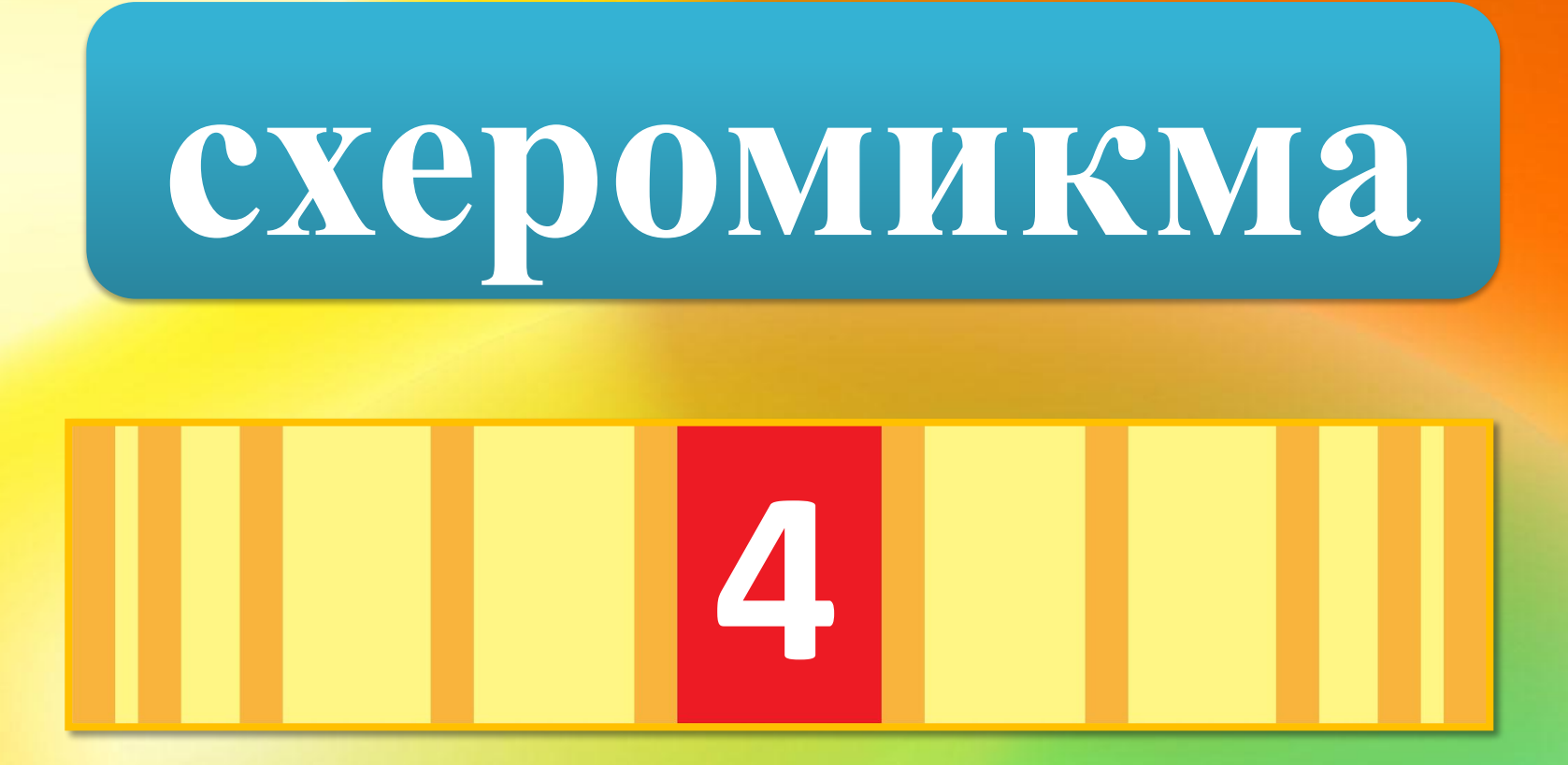

### ротином

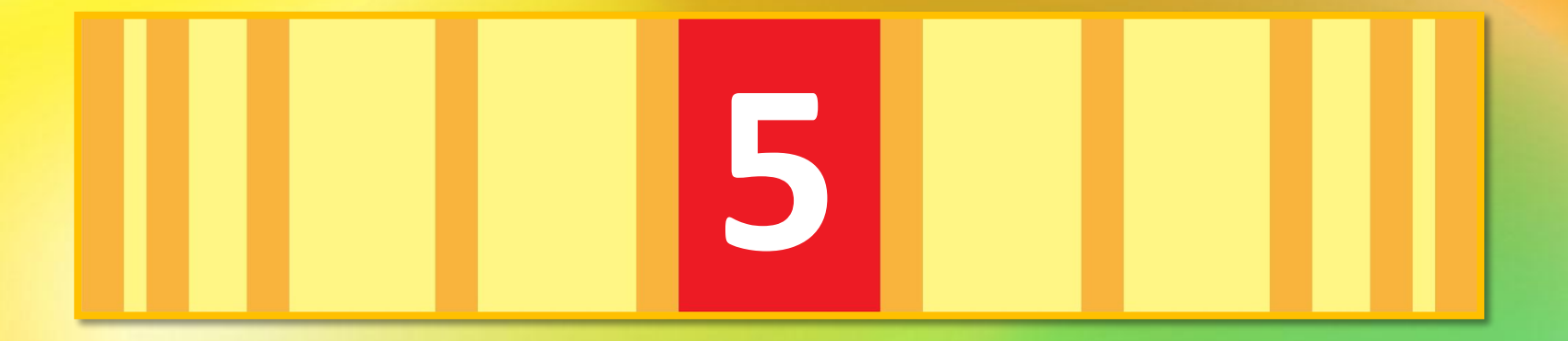

#### атексид

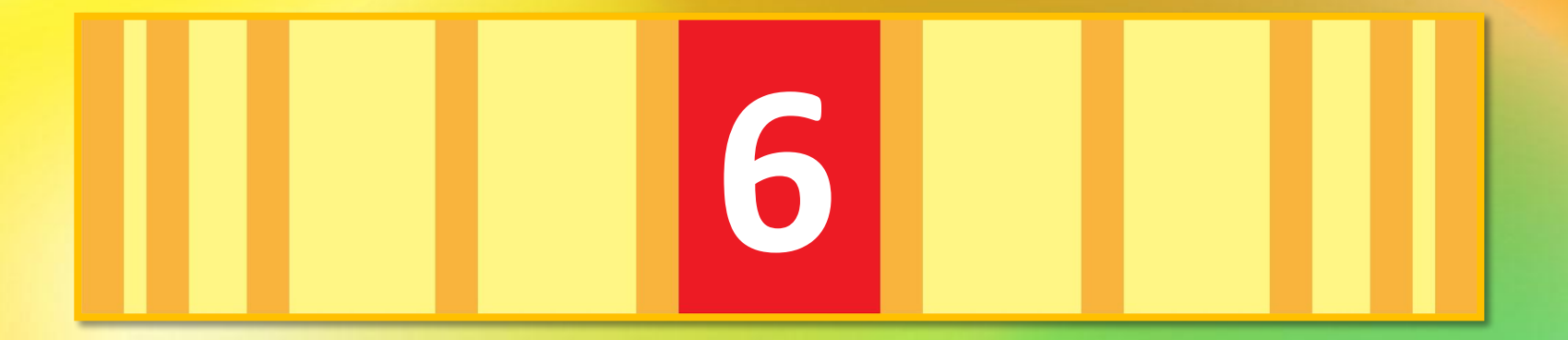

### нирперт

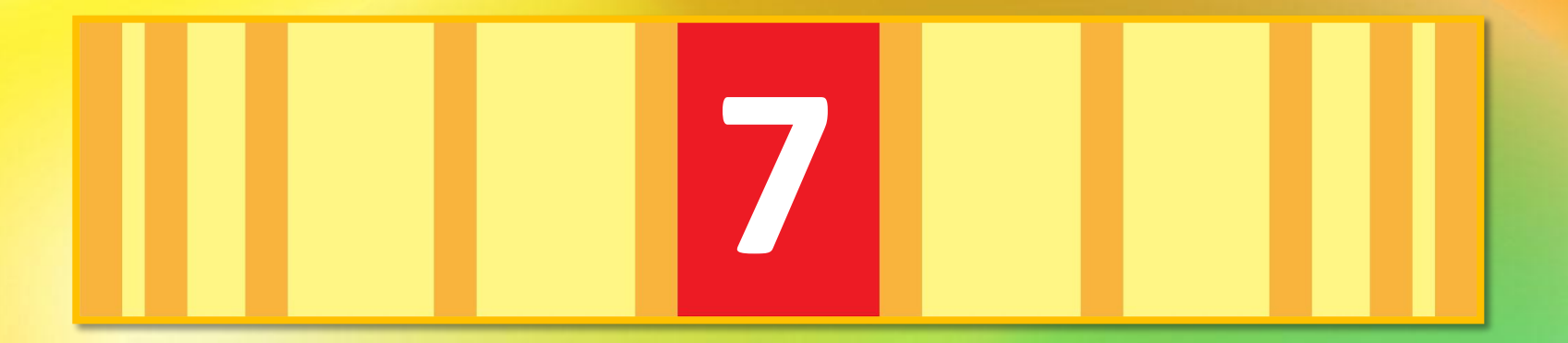

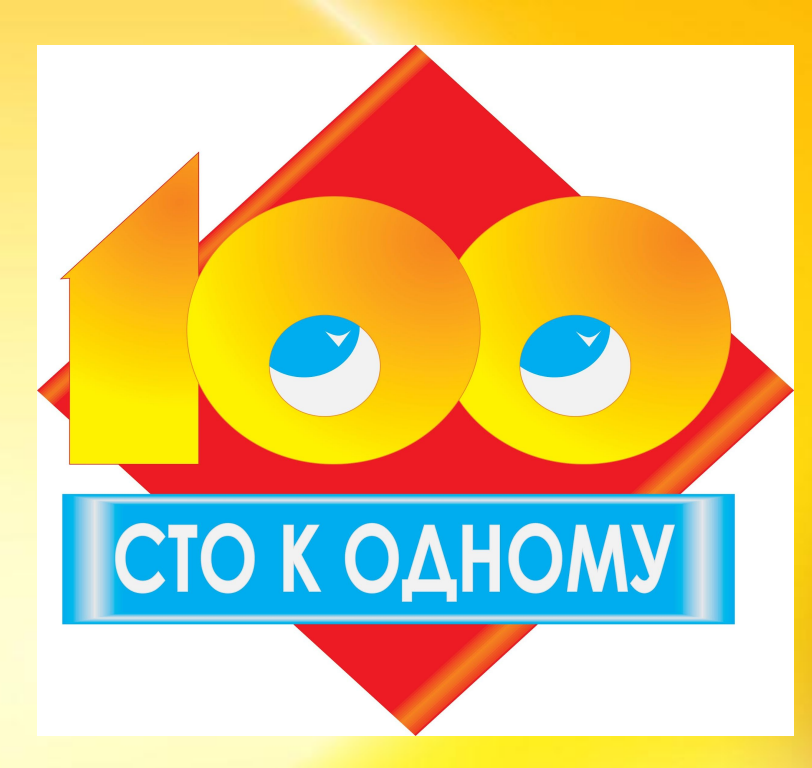

## **Задания для зрителей 8 класса**

### чесвентир

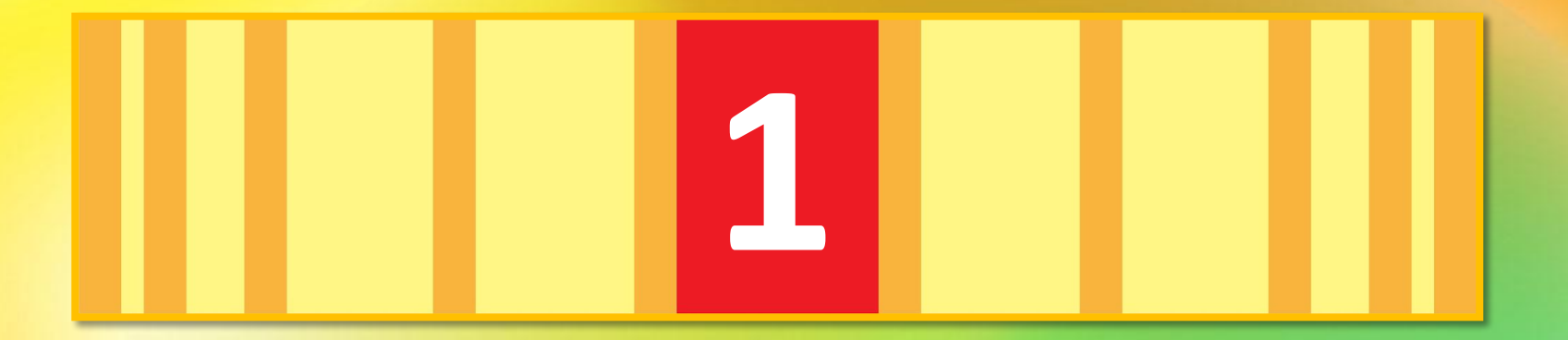

## **красен сканер 2**

## локитайб

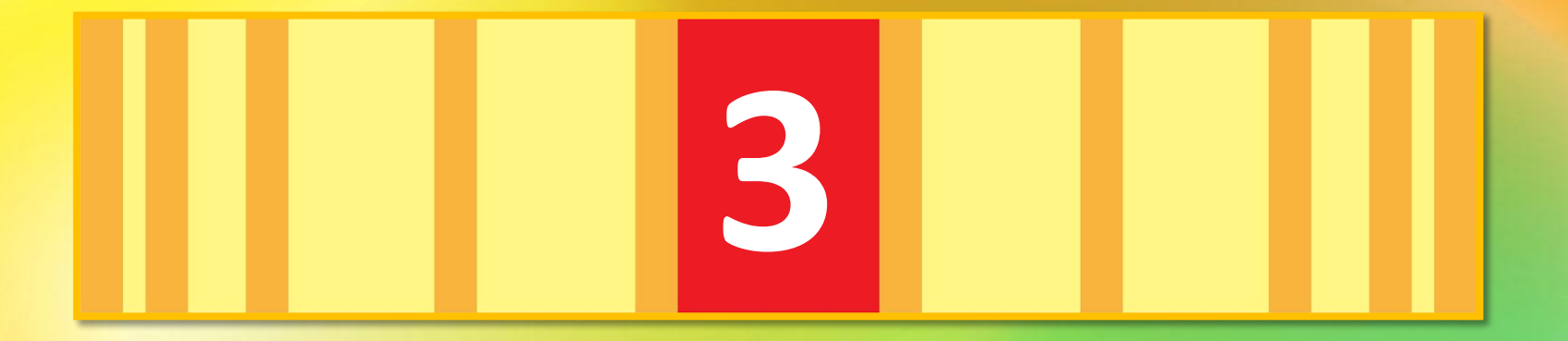

## лайф

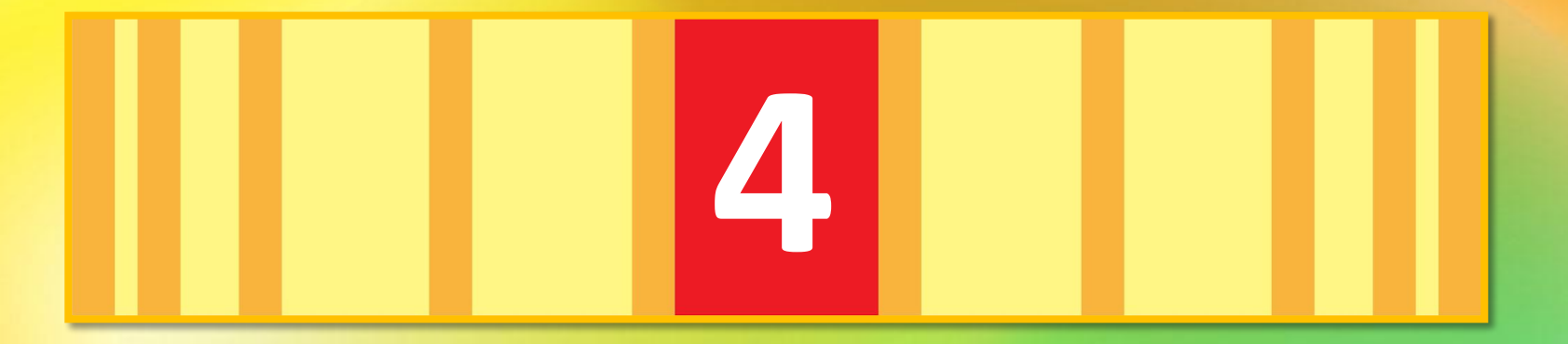

#### <u>НАИШ</u>

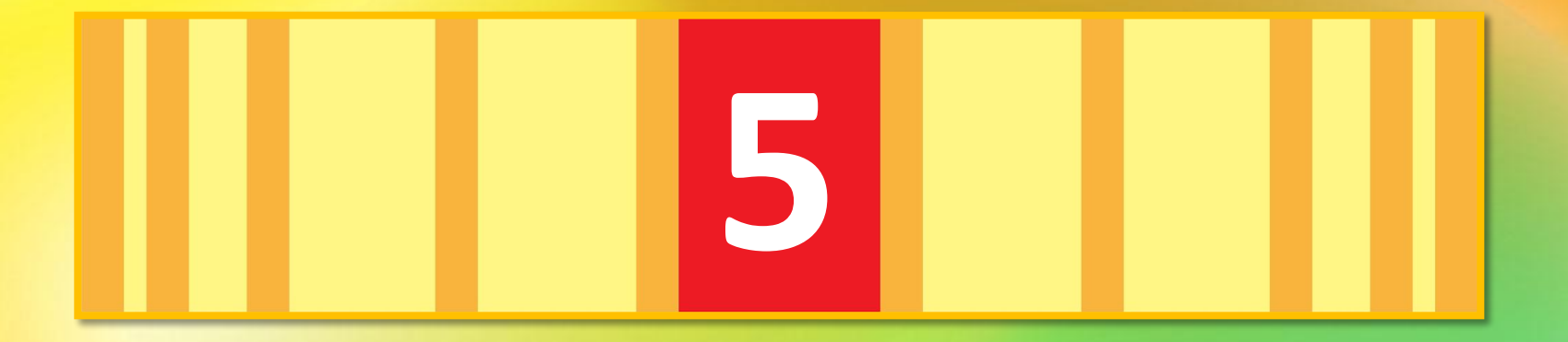

#### ПЯМЬТА

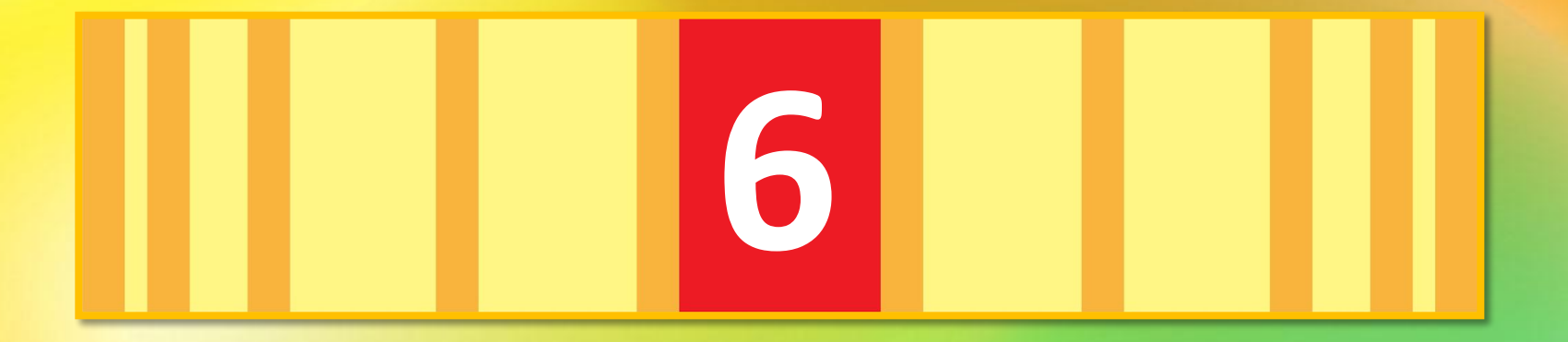

## уншаикни

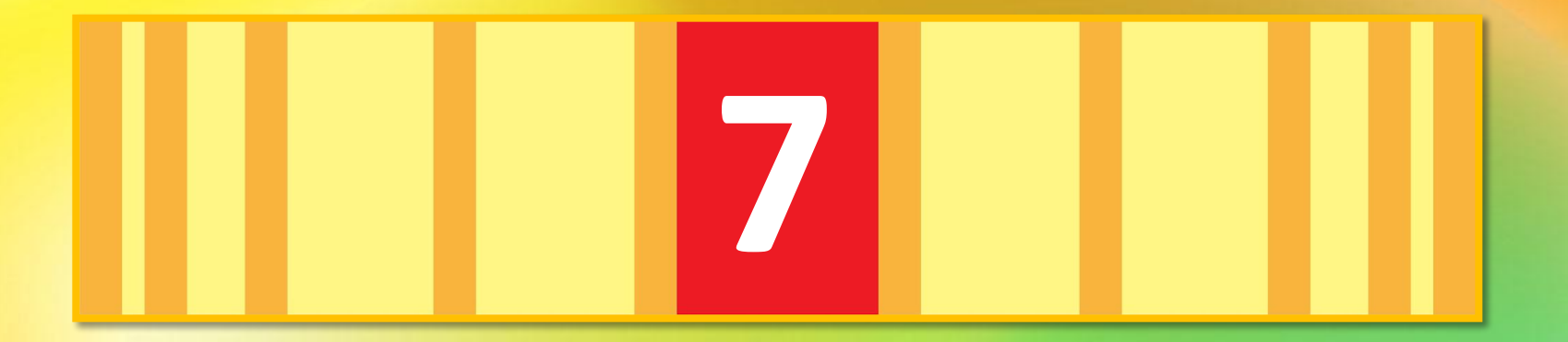

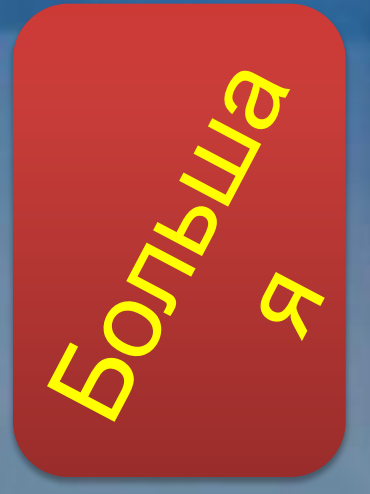

#### № 1. Компьютер не работает. Почему?

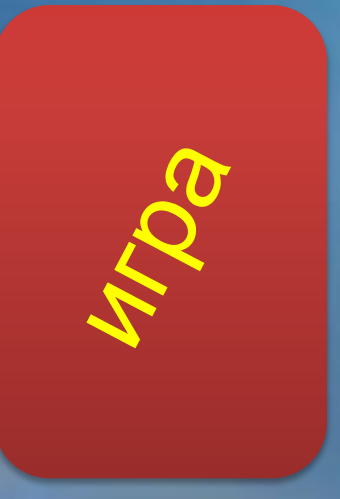

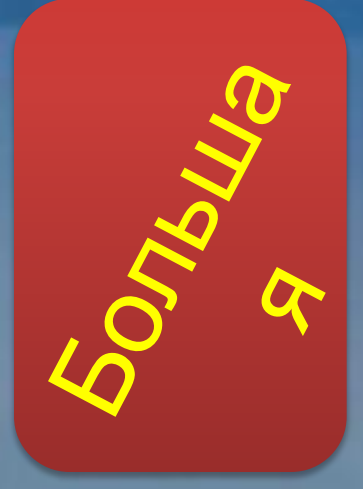

No 2. Для чего нужен компьютер?

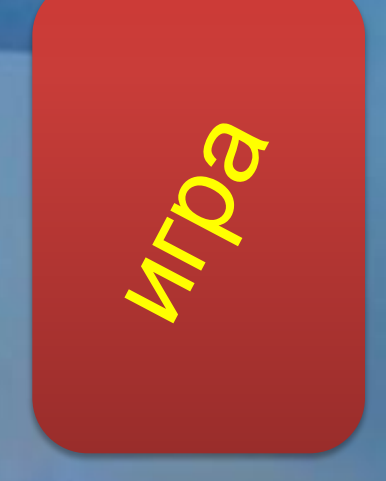

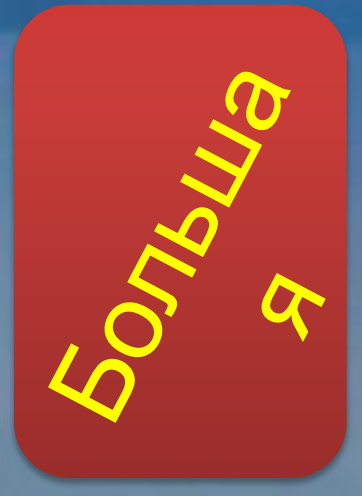

#### № 3. Кто пишет программы ?

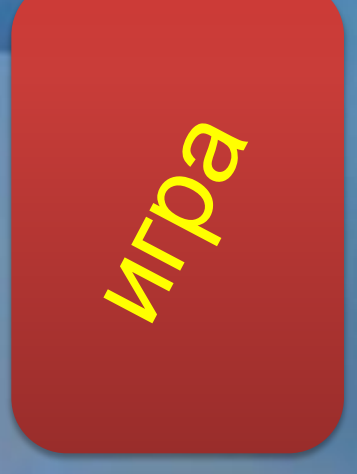

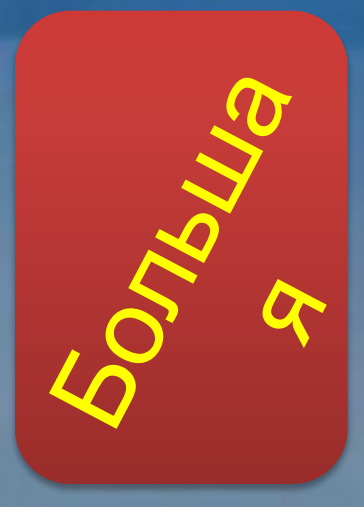

No 4. Какой клавишей чаще всего пользуются ?

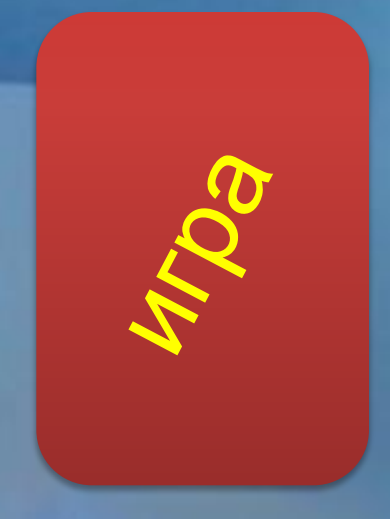

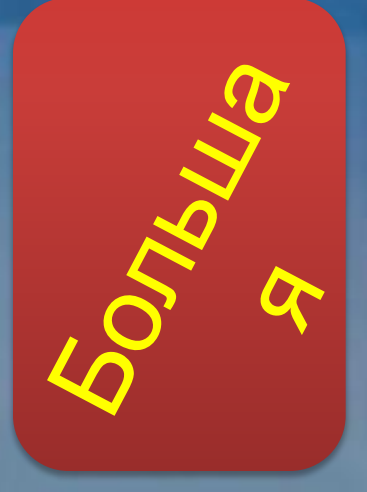

#### No 5. Команда из меню «Файл»?

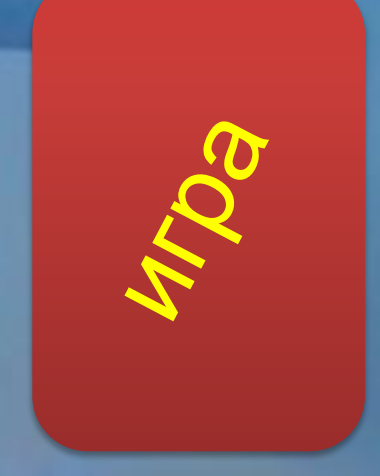

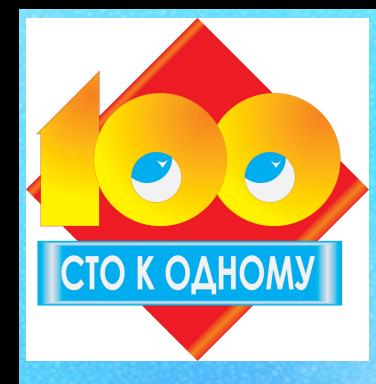

*1. Компьютер не работает. Почему?»*

#### *1. Не включен (выключен) 25*

*2. Нет света(электричества) 23*

*3. Сломался 18*

*4. Завис 15*

*5. Завёлся вирус 12*

*6. Сгорел блок питания 7*

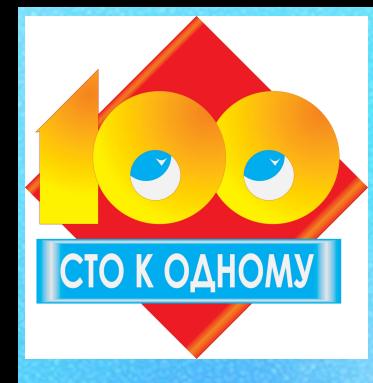

*2. Для чего нужен компьютер?»*

*1. Для работы 34*

*2. Для игр и развлечений 19*

*3. Для выхода в Интернет 15*

*4. Для всего 14*

*5. Для общения 13*

<u>6. Для хранения информации</u>

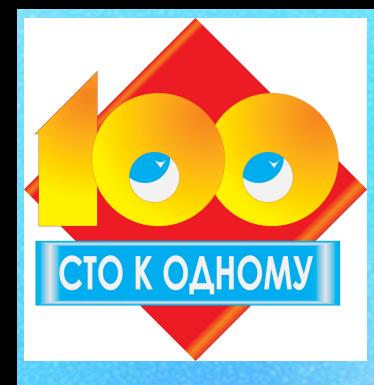

*3. Кто пишет программы?»*

*1. Программист 43*

*2. Ученик 17*

*3. Студент 13*

*4. Человек 10*

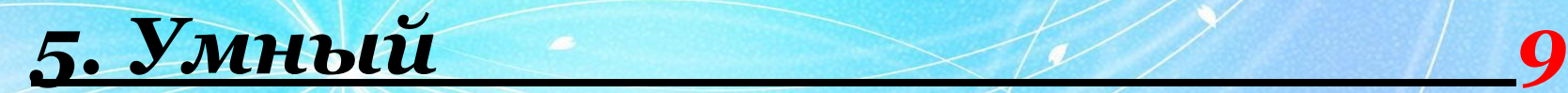

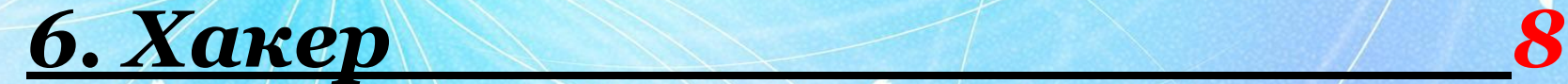

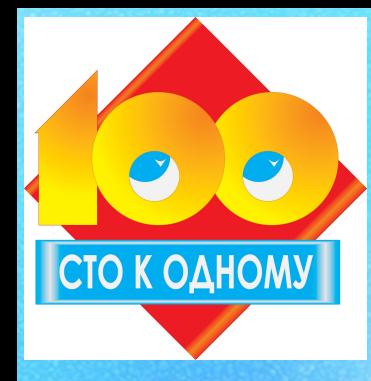

*4. Какой клавишей чаще всего пользуются?»*

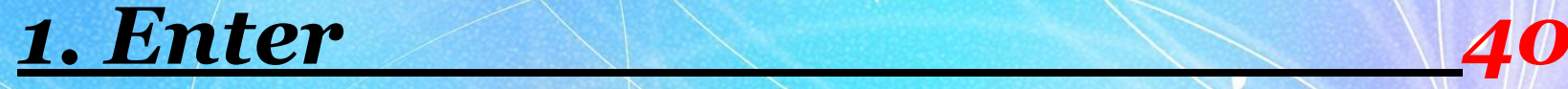

*2. Пробел 22*

*3. Shift 19*

*4. Delete 12*

*5. Backspace 4*

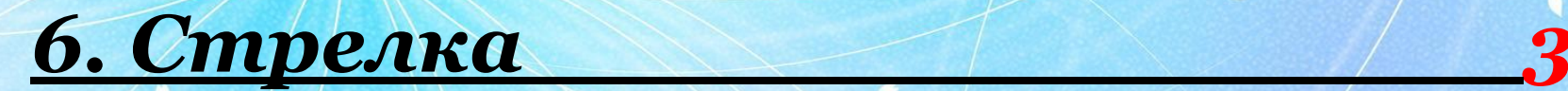

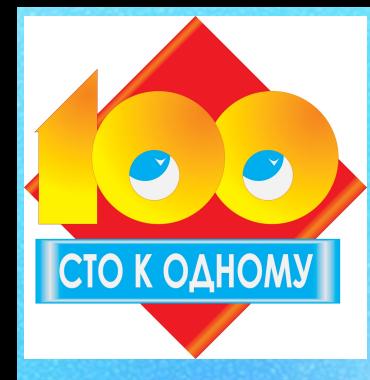

*5. Команда из меню «Файл».*

*1. Сохранить 26*

*2. Открыть 23*

*3. Закрыть 19*

*4. Создать 16*

*5. Параметры страницы 12*

*6. Печать 4*

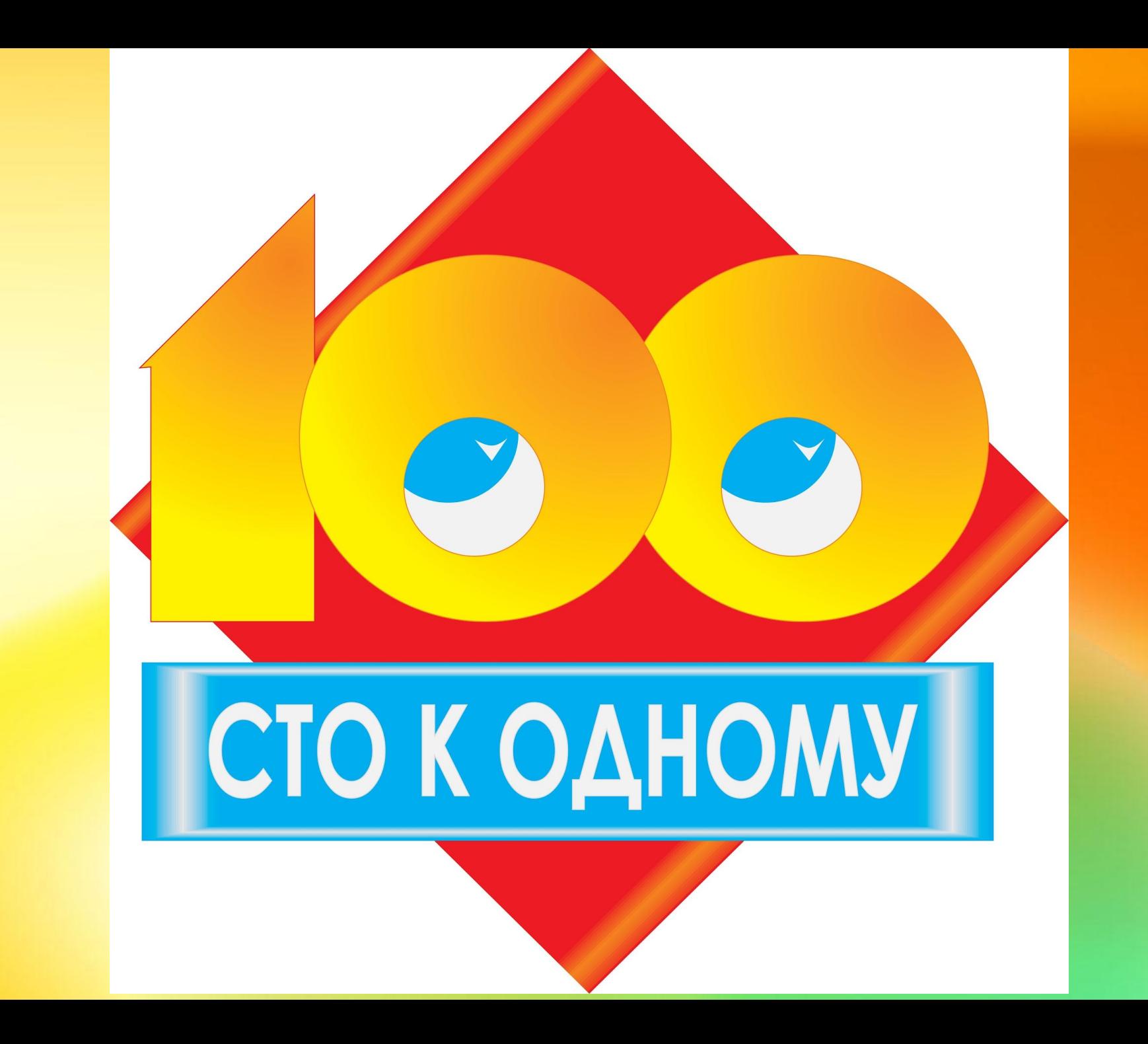